# Painless Web Proxying with Apache mod\_proxy

*Justin R. Erenkrantz University of California, Irvine and Google, Inc. <http://www.erenkrantz.com/oscon/> justin@erenkrantz.com*

## Why should I pay attention?

*Apache HTTP Server committer since 2001 Also involved with APR and Subversion Director, Apache Software Foundation Engineering Intern, Google, Inc. Ph.D. student at UC Irvine* 

## Forward Proxy

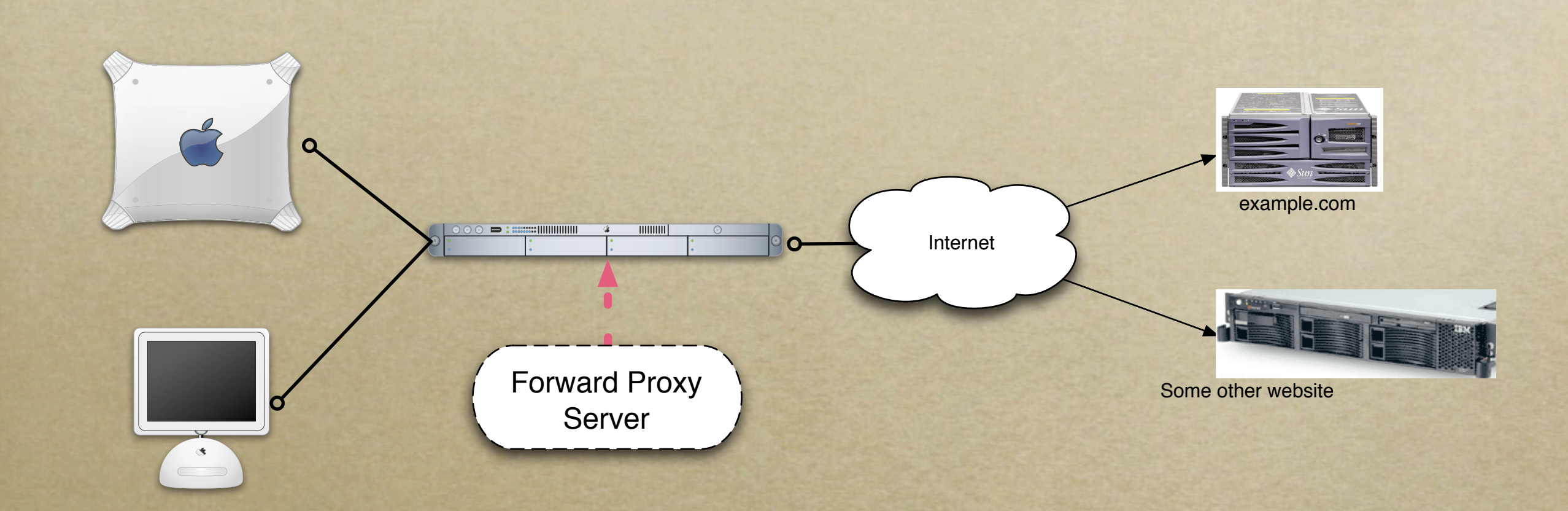

*Multiple clients route all HTTP traffic through the same outgoing server*

### Reverse Proxy / Gateway

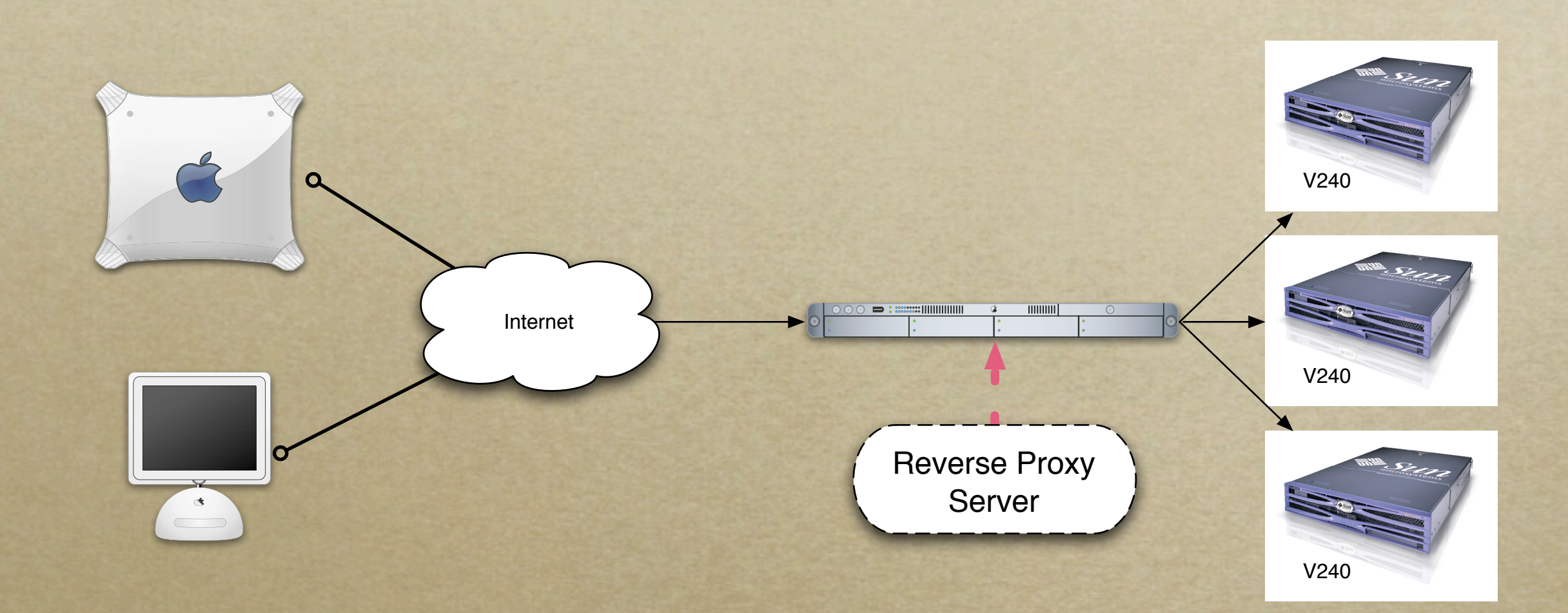

*Distributes incoming requests to multiple "identical" backends*

## mod\_proxy Goals

*Squid is a fully featured HTTP forward proxy cache - suitable for a workgroup, etc. mod\_proxy + mod\_cache can do a passable*  job as a forward caching proxy, but that *hasn't been a main focus of recent work*

*Recent work on mod\_proxy is aimed at serving the needs of reverse proxies*

#### What is Apache HTTP Server?

*Derived from NCSA httpd "Best web server money can't buy" Over 60% market share - Netcraft Extensible, modular architecture Has built-in support for forward and reverse proxies*

## Apache HTTP Server History

*1.0 released in December, 1995 1.3.0 released in June, 1998 2.0.35 (first 2.0 GA) released April, 2002 2.2.0 released December, 2005 2.2.2 released May, 2006*

#### Overview of 2.x Features

*2.0 was a major architectural rewrite Provides a solid platform for further work Introduction of APR abstracts OS details Threadable MPMs = lower memory footprint Filters bridge a long-time gap present in 1.x IPv6 support, mod\_ssl & mod\_dav bundled*

## mod\_proxy's History

*mod\_proxy has an unusual history First included in 1.1 (circa 1996) Punted when 2.0 started as it was broken Came back just in time for 2.0 GA Rewritten for 2.2 with load balancing Is the third time the charm? We hope.*

## mod\_proxy Supported Protocols

*HTTP/0.9, HTTP/1.0, HTTP/1.1 SSL traffic via mod\_ssl AJP13 - Tomcat's mod\_jk protocol FTP (only supports GET) CONNECT (SSL Proxying) FastCGI support currently in trunk (2.3+)*

## Configuring a Forward Proxy

*Listen 3128 ProxyRequests on <Proxy \*> Order Deny,Allow Deny from all Allow from 192.168.0 </Proxy>*

*Then, configure your browser to use [http://proxy.example.com:3128/](http://proxy.example.com:3128)*

*All requests made by your local browser will be relayed to the forward proxy. No direct connections to the outside world will be made.*

## What is load balancing?

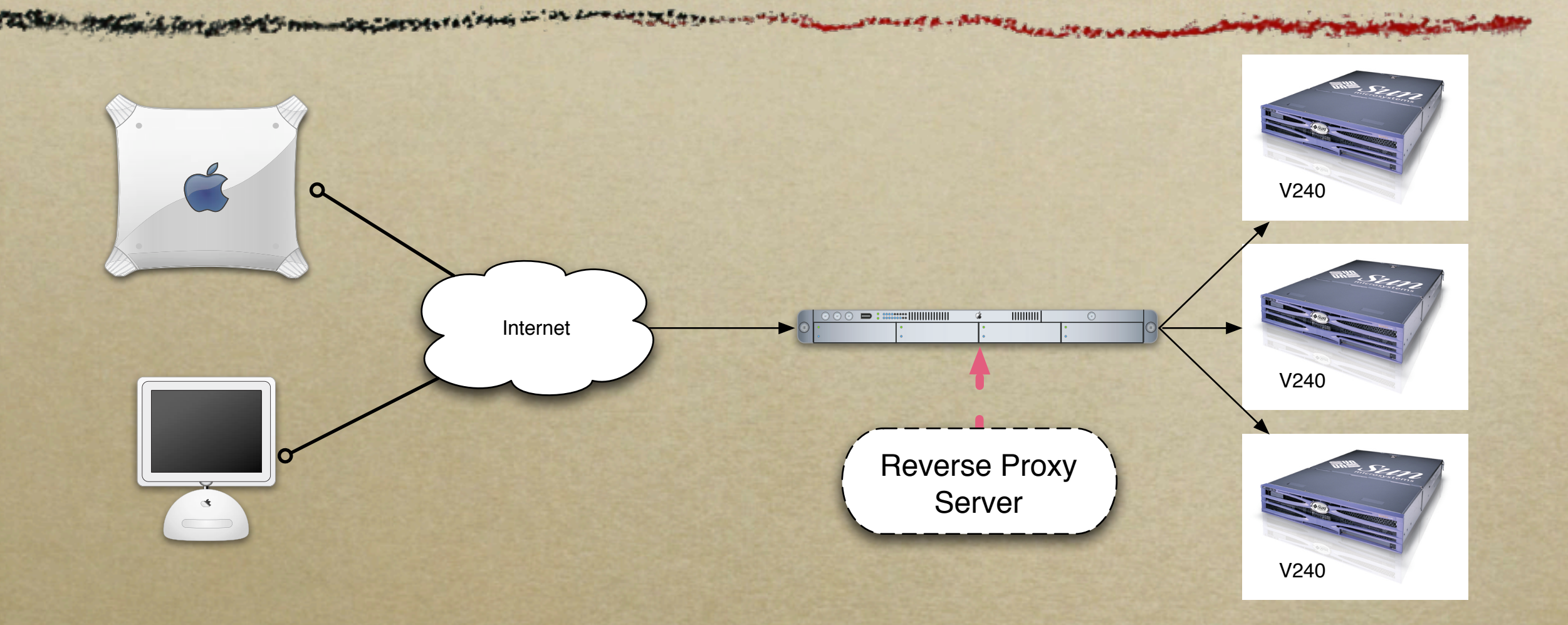

*Distribute load to several 'identical' servers Gateways are transparent to external users*

## Load balancing in mod\_proxy

*Pluggable module to balance load across all available backends: mod\_proxy\_balancer Request counting (round-robin) Weighted traffic average (based on bytes) A user can be "sticky" to a backend based on cookies (JSESSIONID, PHPSESSIONID)*

#### Backend optimizations

*mod\_proxy supports connection pooling Connections are shared within a process Useful if using worker or event MPM Backends can be added or removed while the system is online through the balancermanager interface*

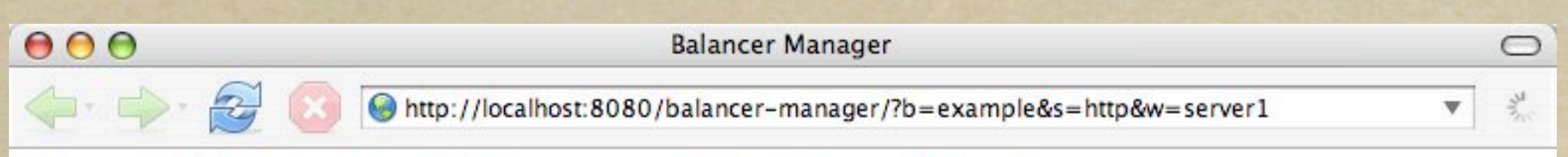

#### **Load Balancer Manager for localhost**

Server Version: Apache/2.1.7-dev (Unix) mod\_ssl/2.1.7-dev OpenSSL/0.9.7b DAV/2<br>Server Built: Jul 30 2005 13:39:56

**LoadBalancer Status for balancer://example** 

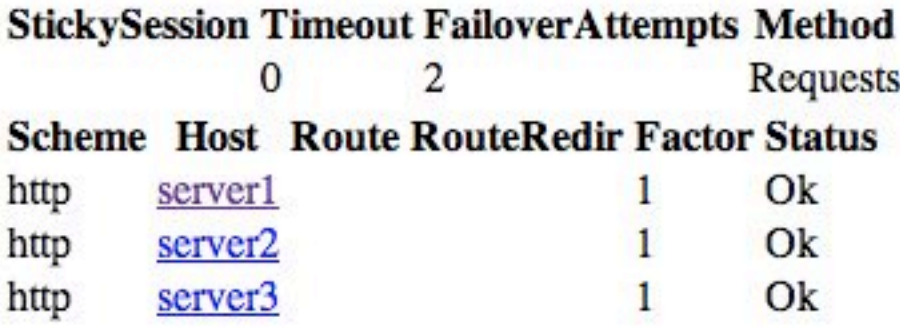

#### Edit balancer settings for balancer://example

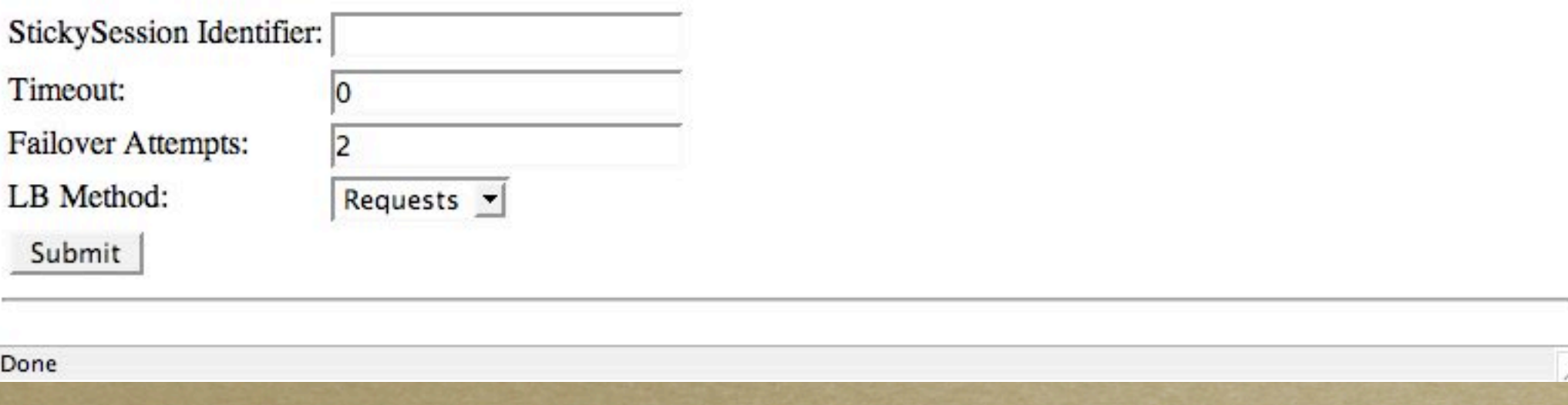

## Reverse Proxy Example

#### *Connection reuse:*

*ProxyPass /example<http://backend.example.com>min=0 max=20 smax=5 ttl=120 retry=300 ProxyPassReverse /example [http://backend.example.com/](http://bexample.com)*

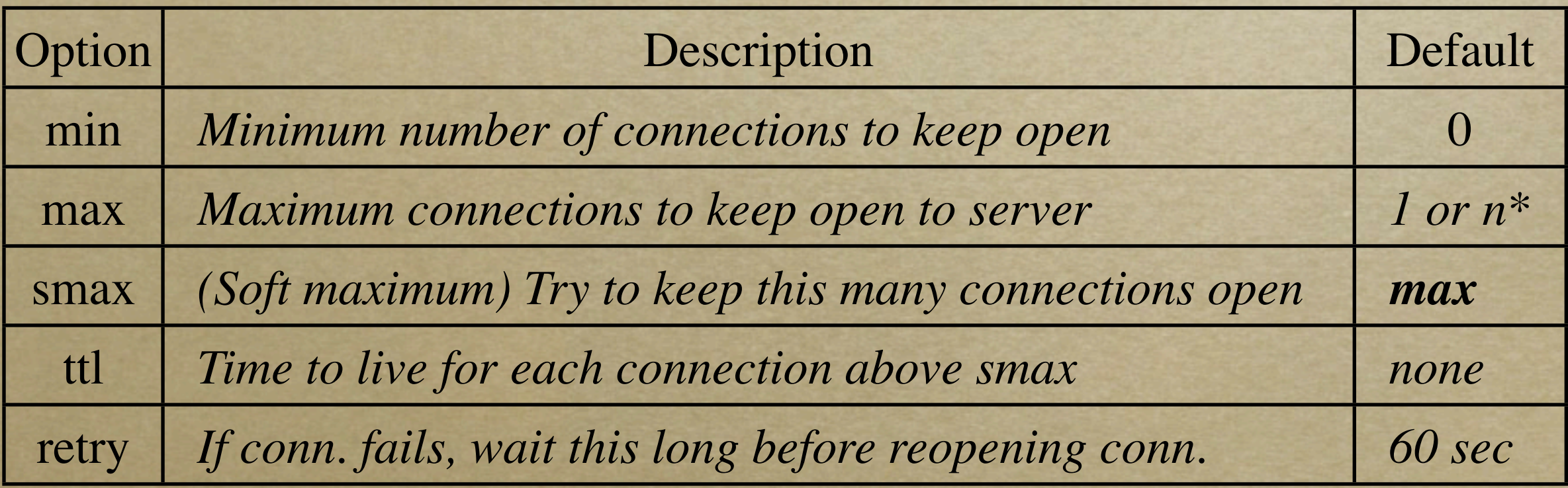

*\* = If threaded MPM, use ThreadsPerChild; otherwise 1*

#### Serve from front-end directly

 $x$ *i*  $x$ <sub>*x*</sub>*xx*<sup>*x*</sup>  $x$ *x*<sup>*x*</sup>

*ProxyPass /images ! ProxyPass /css ! ProxyPass /<http://backend.example.com>*

*ProxyPass with ! is useful when you have static content (images, CSS, etc.)*

*Avoids the overhead of going to the backend*

## AJP / mod\_proxy\_ajp

*httpd 2.2+ can talk to Tomcat natively! Built-in bundled module to replace mod\_jk No external modules needed with 2.2 Configure Tomcat to listen on the AJP port Set up Tomcat like you would with mod\_jk*

#### mod\_proxy AJP Example

*ProxyPass / balancer://example/ <Proxy balancer://example/> BalancerMember ajp://server1/ BalancerMember ajp://server2/ BalancerMember ajp://server3/ </Proxy>*

*The only difference is we replace http with ajp. mod\_proxy and mod\_proxy\_ajp does the rest.*

#### FastCGI

- *Usually recommended with Ruby on Rails Avoids the overhead of spawning new CGI processes on each request*
- *FastCGI daemon with a custom binary protocol listener on port 8000*
- *Only in httpd's trunk (2.3+) may be backported to 2.2.x, but not sure yet.*

## mod\_proxy FastCGI Example

*ProxyPass / balancer://example/ <Proxy balancer://example/> BalancerMember fcgi://server1/ BalancerMember fcgi://server2/ BalancerMember fcgi://server3/ </Proxy>*

*Again, the only difference is we replace http with fcgi.*

#### Your own protocol handler...

*FTP and other protocols also supported by just replacing the URI scheme*

*What if you want to create your own protocol handler for mod\_proxy?*

*It's not that bad...almost.*

*Let's use mod\_proxy\_fcgi as our example...*

## Walking tour of mod\_proxy\_fcgi

*mod\_proxy\_fcgi is a good example to learn from because it has been written relatively recently and can take clear advantage of the new features of mod\_proxy.*

*It will just send the requests to the FastCGI daemon and receive a response.*

*Source:*

*[http://svn.apache.org/repos/asf/httpd/httpd/trunk/modules/proxy/mod\\_proxy\\_fcgi.c](https://svn.apache.org/repos/asf/httpd/httpd/trunk/modules/proxy/mod_proxy_fcgi.c)*

*% wc -l mod\_proxy\_fcgi.c 998 mod\_proxy\_fcgi.c*

*Exists only in trunk. mod\_proxy\_fcgi be backported to 2.2.x in the future...*

*All of the logic responsible for talking to FastCGI is self-contained to this one module and one file.*

## Apache module terminology

- *Directive: Configuration syntax (httpd.conf) Hooks: Code run at a certain point during request lifecycle*
- *Filters: Transformation of data: in and out*
- *Bucket brigades: Streams of "Bits"*
- *Handlers: Generation of data*
- *mod\_proxy\_fcgi is a handler, but it interacts with all of the above*

#### Four main steps for a reverse proxy

1. *Determine which backend to direct request to* 2. *Make/reuse connection to the backend* 3. *Process the request and deliver the backend response - fcgi\_do\_request()*

4. *Release the connection*

*Steps 1, 2, and 4 use common mod\_proxy code; Only step 3 is customized for FastCGI...*

## fcgi\_do\_request() phases

*Tell FastCGI we're starting a request... Send the CGI environment Calls dispatch() to handle request/response Pass along the request headers and body ...wait...*

*Read the response headers and body*

## Dealing with Brigades

*Apache 2.x deals with "bucket brigades" Brigades are collections of buckets Buckets are a "chunk" of data Handler - more specifically, dispatch() creates bucket brigades and passes them down the filter chain (and also reads buckets for input too)*

#### Passing along the request body

*On our connection to the backend, we'll do a loop around apr\_poll() to wait until it's safe to write without blocking... rv = apr\_poll(&pfd, 1, &n, timeout);*

*if (pfd.rtnevents & APR\_POLLOUT) {*

*...*

*Now, we'll read data from the request body via input filters: rv = ap\_get\_brigade(r->input\_filters, ib, AP\_MODE\_READBYTES, APR\_BLOCK\_READ, sizeof(writebuf));*

*...we'll format the ib brigade's buckets into a flat iovec structure...*

*Pass the data to the FastCGI daemon using send\_data(): rv = send\_data(conn, vec, 2, &len, 0);*

#### Processing the response

*Inside the same apr\_poll() loop, we'll wait until we should read: if (pfd.rtnevents & APR\_POLLIN) {*

*Read the data from FastCGI using get\_data helper: rv = get\_data(conn, (char \*) farray, &readbuflen);*

*Translate the data into buckets:*

*b = apr\_bucket\_transient\_create(readbuf, readbuflen, c->bucket\_alloc); APR\_BRIGADE\_INSERT\_TAIL(ob, b);*

*Pass the ob brigade onto the output filters so it can be sent to client: rv = ap\_pass\_brigade(r->output\_filters, ob);*

*Note how HTTP headers are handled! They must be set before first body byte is sent down the output filter chain or they will not be sent to the client.*

## Caching with mod\_proxy

*Transparently cache from backend and store it on the local disk: CacheRoot /var/cache/apache/ CacheEnable disk /*

*If the cache can not satisfy the request, it'll process the request normally i.e. contact the reverse proxy.*

*Use htcacheclean to control the size of the on-disk cache: htcacheclean -d15 -p/var/cache/apache -l250M (Every fifteen minutes, ensure the cache is no bigger than 250MB.)*

*For more information about caching: <http://httpd.apache.org/docs/2.2/caching.html>*

Recap

*mod\_proxy supports a variety of protocols HTTP, HTTPS, AJP, FastCGI, FTP... Can act as a forward or reverse proxy 2.2+ features built-in load balancing Examples of how a backend provider is written using the mod\_proxy framework*

# Painless Web Proxying with Apache mod\_proxy

*Justin R. Erenkrantz University of California, Irvine and Google, Inc. <http://www.erenkrantz.com/oscon/> justin@erenkrantz.com*